# **Focus On: Rick Shomsky**

*[Our second interview article is on our club Secretary and Third Place High Point winner last year, Rick Shomsky.]*

*Rick, how did you get started in stereo photography?*

I loved the View-Master when I was young. I wanted to shoot stereo images then, but it just wasn't in my budget. A lot of years

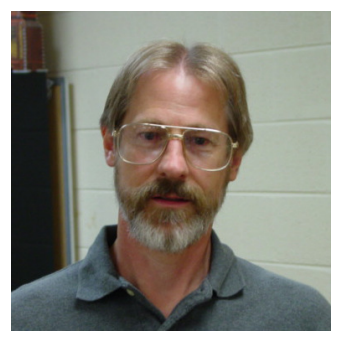

went by without thinking about it anymore, even though I became very involved with photography. It wasn't until 2007 when I was 54 that I wondered if stereo photography had entered the digital age. A quick internet search revealed StereoData Maker for Canon cameras and the National Stereoscopic Association. The NSA web site led me straight to the Detroit Stereographic Society.

## *What kinds of photos do you like the most (subjects or styles)?*

I love great scenery, such as National Parks. I also like the challenge of action photos. My most common subjects however, are family gatherings. It's not as exciting, but as the years go by they will probably be the most important ones.

## *How do you create stereo images (camera, film, software, etc.)?*

The Canon SX10 twin rig on an adjustable Z-bar with StereoData Maker is what I use the most. The Fuji W3 comes in second and occasionally a digital SLR mounted on a slide bar and tripod for macros of still subjects. StereoPhoto Maker is my alignment software of choice.

## *What do you do for a living (i.e. does your job add to your photographic hobby like being a graphic artist or technician)?*

I am a metrologist by trade. Metrology is the science of measure. I write computer programs for coordinate measuring machines (CMM) for automatic precision measuring. Two of the three

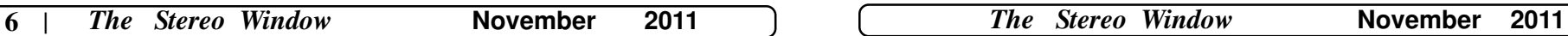

CMM's use lasers for measurement. Sometimes I get to create images with a \$50,000 digital microscope. I have figured out how to create stereo images with it.

#### *What photographic tip could you pass on to other photographers – is there something you have learned that improved your own photos remarkably?*

Keep the edges of your photos "clean" as much as possible. By that I mean try and avoid distinct objects and especially people on the edges that would draw a viewer's attention. The worst edge to offend is the bottom because it usually ends up being in front of the stereo window.

#### *What would you most like to learn about stereo photography?*

I would like to learn how to create good slide shows. Getting the right software and having the time to use it is half the battle for me.

#### *Of the photos you have taken, what is your personal favorite? Why? (Please describe the photo and what you like about it).*

The photo of my son skateboarding where he's high off the ground and appears to be heading straight into the cameras at close range is my favorite. He's completely in front of the stereo window. His skill as a skater made this possible. He came across at a 45 degree angle and turned his body and board in the middle of the jump to get the effect that I wanted. [  $\parallel$  ]

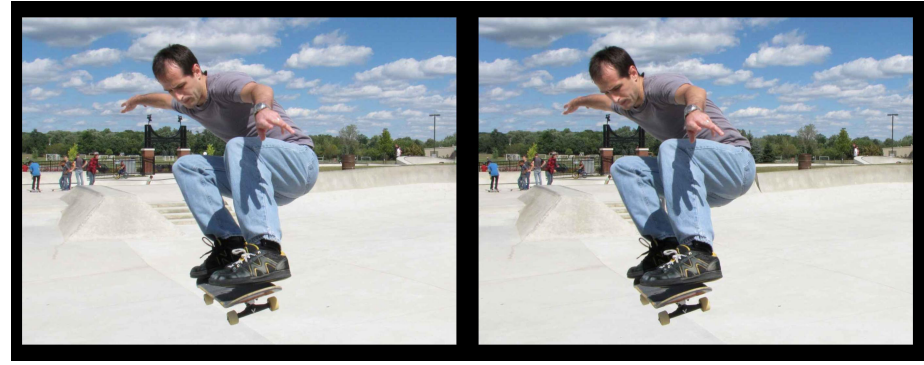

*"Skating 1" by Rick Shomsky - 2nd Place - November 2010*